## (., . [Windows](https://docs.itvgroup.ru/confluence/pages/viewpage.action?pageId=136938822)):

- **LprDB.Use**: . **1**.
- **LprDB.Path**: ( , ). **C:\ProgramData\AxxonSoft\LprDB**.
- **LprDB.FreeMB**: , , .. . **5000**.

## *-* **LprDB.Use** .

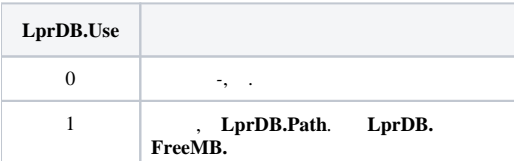

## , , , **LprDB.Use**.

, **LprDB.Path**.

## , , **LprDB.FreeMB**.

**!**

,  $\mathbf{SQL}$  (. [-](https://docs.itvgroup.ru/confluence/pages/viewpage.action?pageId=140873945)) .

 $\odot$ 

, , http GET  $(.$  [ID\)](https://docs.itvgroup.ru/confluence/pages/viewpage.action?pageId=140873978).

.